<<Photoshop CS4 >>

 $\lt$  -> Photoshop CS4  $\gt$ 

, tushu007.com

- 13 ISBN 9787121097256
- 10 ISBN 7121097257

出版时间:2009-11

 $(2009-11)$ 

页数:377

PDF

http://www.tushu007.com

# <<Photoshop CS4 >>

Photoshopcs4  $\blacksquare$ 

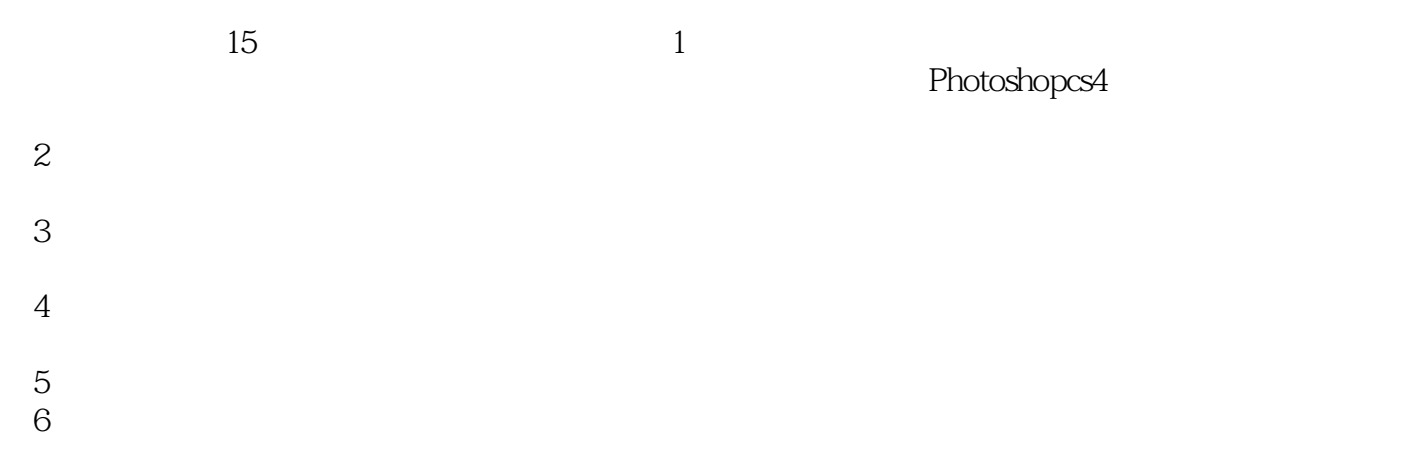

### <<Photoshop CS4 >>>

Photoshop CS4 Photoshop CS4  $15$ 

Photoshop CS4

Photoshop CS4

Photoshop Photoshop CS4

# <<Photoshop CS4 >>

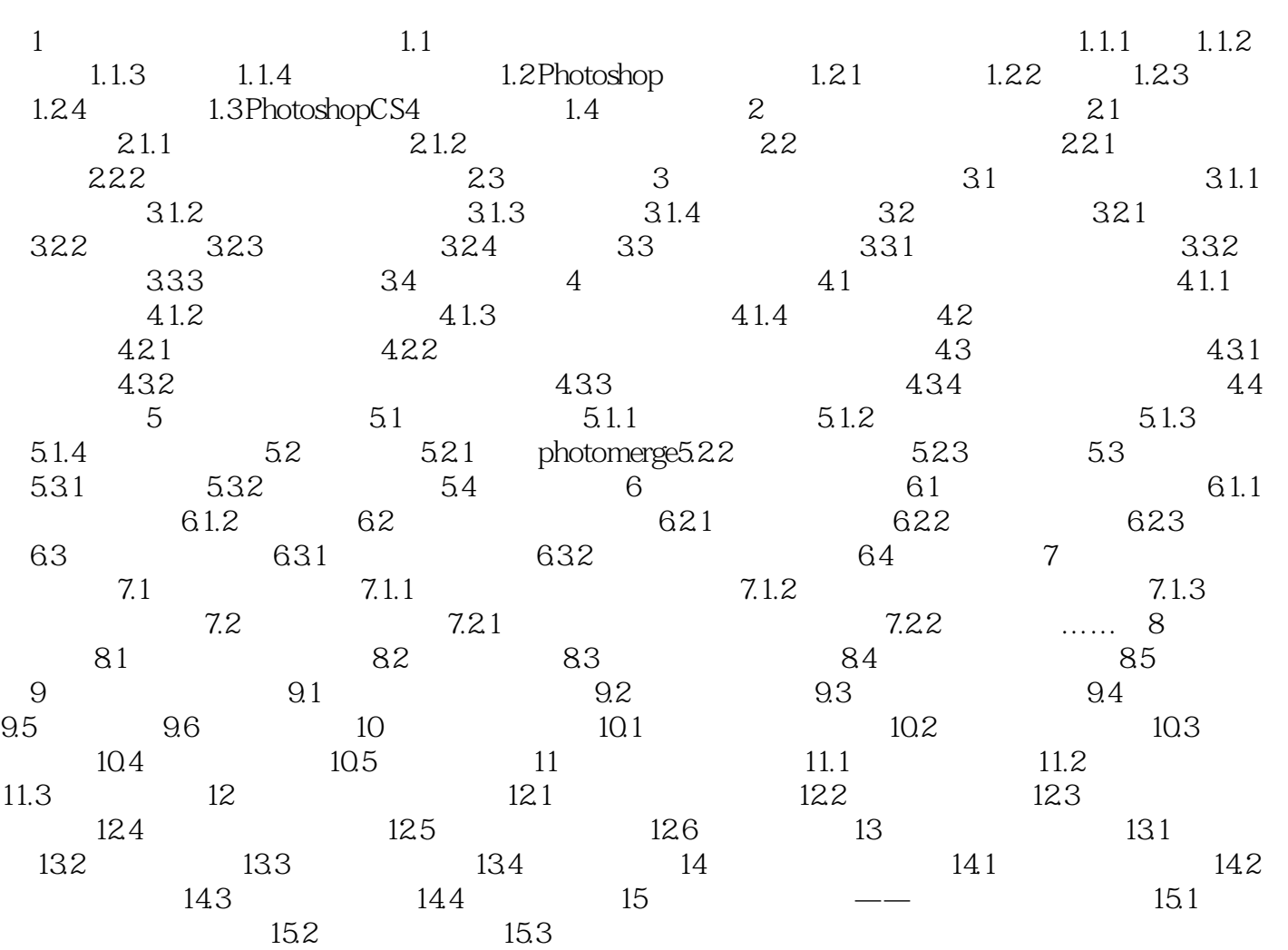

<<Photoshop CS4 >>>

BMP TIF JPG CDR EPS

**PSD** Photoshop PSD examples a contract  $\mathbb{R}$  examples  $\mathbb{R}$  and  $\mathbb{R}$  and  $\mathbb{R}$  examples a contract  $\mathbb{R}$  examples a contract of  $\mathbb{R}$  examples a contract of  $\mathbb{R}$  examples a contract of  $\mathbb{R}$  examples a contract

PSD and the set of the set of the set of the set of the set of the set of the set of the set of the set of the set of the set of the set of the set of the set of the set of the set of the set of the set of the set of the s

若需要把带有图层的PSD格式的图像转换成其他格式的图像文件,需要先将图层合并,然后再进行转

法。<br>PSD

**PSD** 

 $\mathsf{PSD}$ 

### <<Photoshop CS4 >>>

Photoshop CS4 (example) (example)

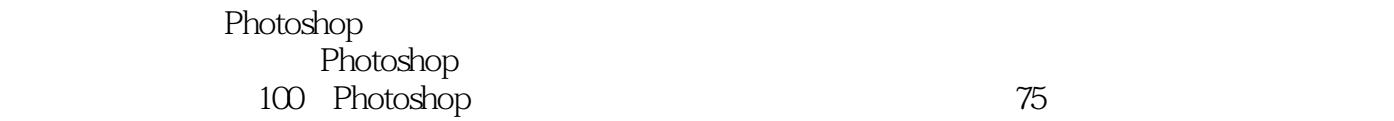

 $11$ 

 $300$   $85$ 

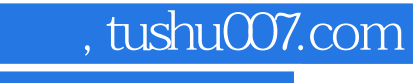

# <<Photoshop CS4 >>>

本站所提供下载的PDF图书仅提供预览和简介,请支持正版图书。

更多资源请访问:http://www.tushu007.com